## **Musterbrief V 6 Kündigung nach einem Schadenfall**

**Kopieren Sie den Text in ein Textverarbeitungsprogramm (z. B. Word, OpenOffice) bzw. schreiben ihn ab und passen ihn an Ihren Sachverhalt an. Fertigen Sie vor dem Versand eine Kopie des Schreibens an und versenden das Original per Einwurfeinschreiben.** 

**Der Lieferstatus kann mithilfe des Einlieferungsbelegs bis zu 12 Monate nach Abgabe unter der Tel.-Nr. 0228 4333112 oder online abgefragt werden: [www.deutschepost.de/briefstatus.](http://www.deutschepost.de/briefstatus) Drucken Sie den Nachweis über das Zustelldatum aus, heften ihn an die Kopie Ihres Schreibens und bewahren es sorgfältig auf.**

Nach dem Eintritt eines Versicherungsfalles kann jede Vertragspartei das Versicherungsverhältnis kündigen. Die Kündigung ist nur bis zum Ablauf eines Monats seit dem Abschluss der Verhandlungen über die Entschädigung zulässig. Der Versicherungsnehmer kann nicht für einen späteren Zeitpunkt als den Schluss der laufenden Versicherungsperiode kündigen. Soweit Fristablauf droht, versenden Sie den Brief bitte per Einschreiben mit Rückschein.

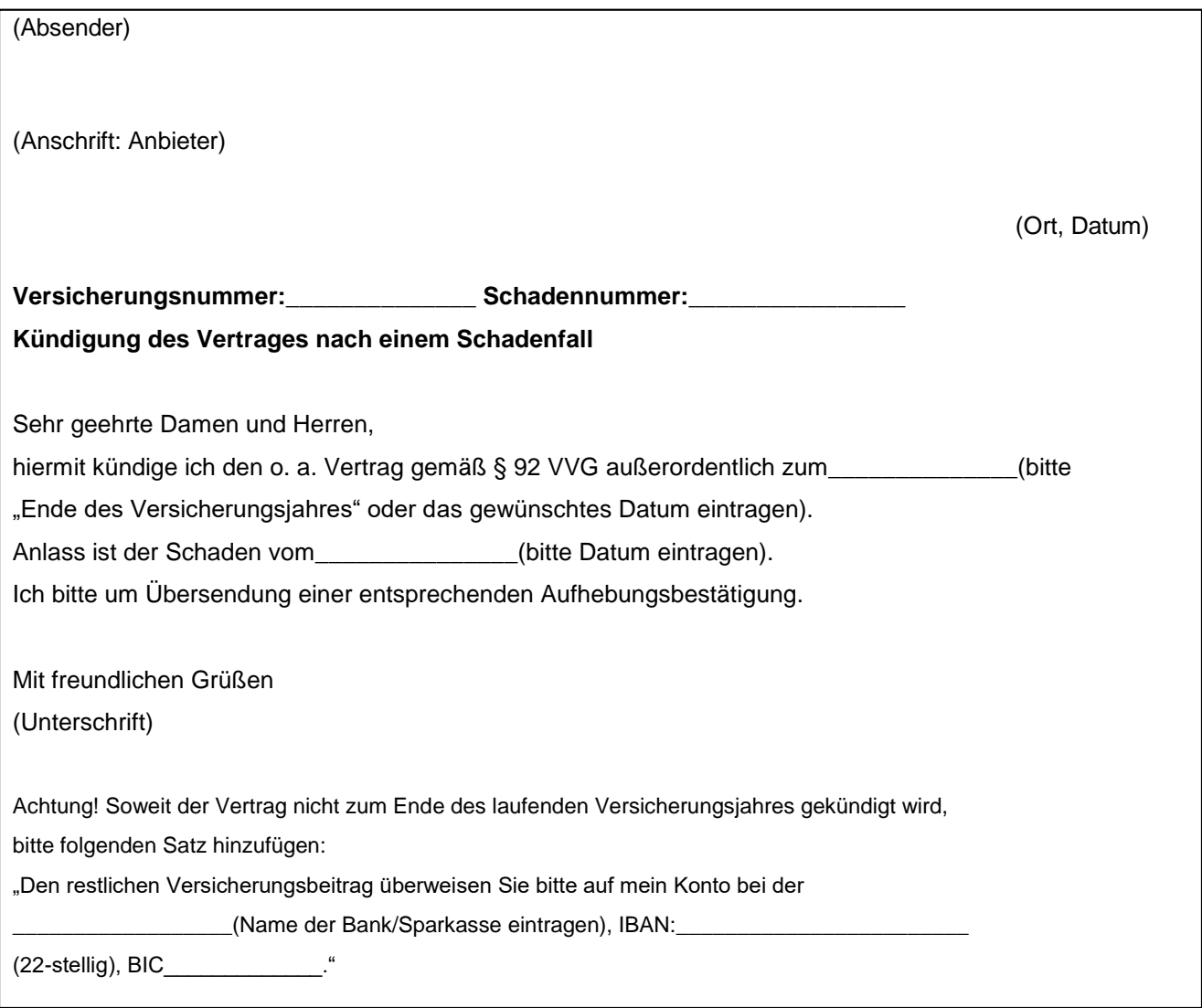

Musterbrief V 6 Kündigung nach einem Schadenfall

© Verbraucherzentrale Niedersachsen e. V. Stand: 11/2020